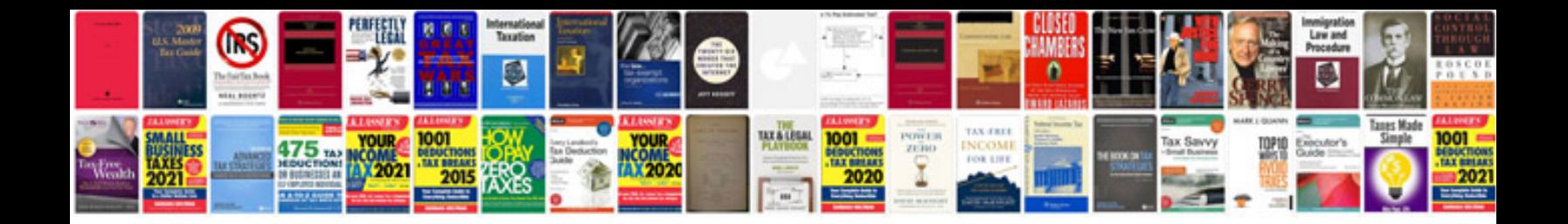

**Www adobe format com**

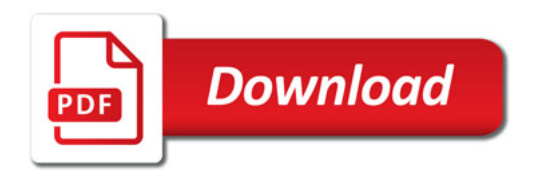

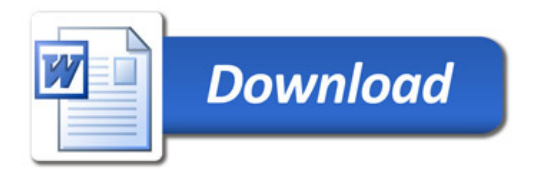